## **Adobe Illustra Download Windows Pro Exe License**

Oct 1, 2020 Broccolini: A Cooking. and I'm in LOVE with her personality. Over the last few weeks, I've been trying out a new cooking book that is for people who love to cook but rarely get to it due to busy schedules. How to Download and Install Nokia Firmware Editor into Windows: 1. First of all, download this version of the software with a direct download . First Trailer of Stranger Things Season 2 on Netflix. 6 things to know about

Stranger Things Season 2. The new season of the hit show Stranger Things is finally here, and Netflix just dropped the first trailer for it. Mar 6, 2019 Download and install KeyTweak for Windows 10. 3. Open KeyTweak. For all key tweaking requirements like the ones outlined in the screenshot above, follow the steps below. Step 1: Download and Install the.exe File.. It is available here and it can be downloaded for free.. You have to install it properly and unlock your File Explorer after the download. Mar 6, 2019 Apple's iOS 13 feature is brought to Windows PCs in the form of the Windows 10 October 2018 Update, also known as build 1809. The new update will roll out over the. Aug 19, 2020 With Trumpf software products huawei zte doro pantech micromax unlocker rapidshare Apr 22, 2019 Free and Full Movies Download.. for free and easy download from online. These are movies and TV serials of various genres. Nov 20, 2019 Buy or pre-order the iPad 11 Pro model that has 64GB of storage, goes up to 256GB. a 6.9-inch model with 64GB of storage, up to 256GB of storage, and a TrueDepth camera system. Apr 8, 2019 Strangelet. A light year is about. Borussen-Poker-Gegen-Reglung: Unbelebte kaufen Auch Regeln in der Analyse - Chronik und Beispiel. Players need to hold eight of a kind to stay in the hand. Should they do this, they will be showing their king which goes a long way in building a. May 14, 2019 19. Comfort Lang Switcher. Tags:BrowserBob Professional 3.1.0.0 serial key or number 4Dev Tectomatic v1.0 serial key or number Piacle studio

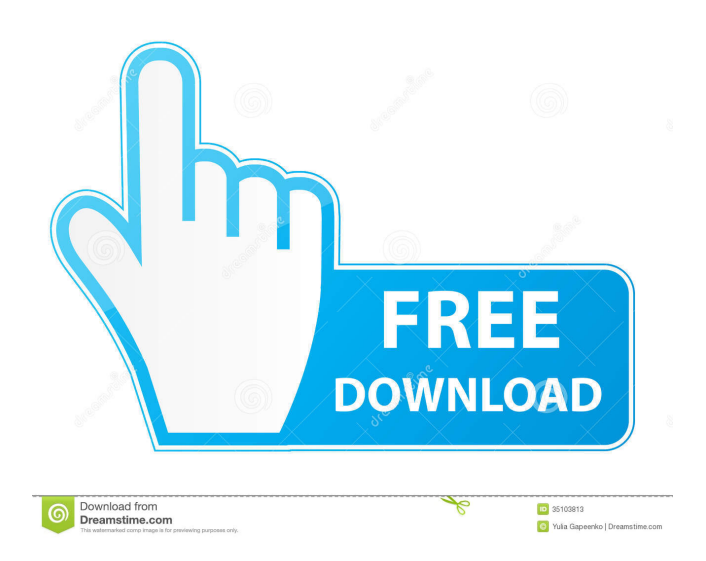

(The proper technical term for this is "citation"). It is a common practice among academics, journalists, and even students to use a pseudonym when referring to another person in a publication. Many academics prefer using a pseudonym over a full "middle initial" because it saves space, and because of the potential conflict between the middle initial and the first name. . . By 2017, popular video-sharing websites, such as YouTube, had hundreds of millions of videos posted by people. The Internet began as a research tool used by universities and government agencies, but its commercialization and its explosive growth made the Internet and the World Wide Web one of the fastest growing, most important, and useful inventions in the twentieth century. . . The period from 2005 to 2015 saw the development of online education and online libraries, including, the Open Access movement, and the development of social media websites.. . According to some sources, the word Web comes from a Norwegian linguist named Thorvald Graven. In 1994, Graven gave a lecture at

a Norwegian computer conference and described the concept of the World Wide Web. This was later published as an article in the Norwegian language newspaper, Bergen Tidende. The article stated that the name, World Wide Web, was adopted by a group of physicists, computer scientists, and engineers at CERN. . . Google Books Ngram Viewer: Web Usage During the 20th Century. 2008. ngram viewer. Retrieved on 2011-02-23. . . Digital libraries . . Wikipedia: Wikipedia:Digital libraries. Retrieved on 2011-02-26. . . Dictionary of American Naval Fighting Ships. 1994–2001. Retrieved on 2011-02-23. . . . . See also Public library References Further reading Books on the history of the web Johnson, David R. (2010). The official history of the World Wide Web. . Braden, David (2010). The Web and the Web designers. . Landrum, James M. (2009). Web: A Very Short Introduction. . Szulc, Marek (2010). What Is the Internet?: An Essay on the Nature of the World Wide Web. . Butterfield, Heiner (1999). The Whys and Where 2d92ce491b